# ArchiShorts Film Competition 2024 Call for Entries

#### What stories might buildings and landscapes tell? How can short digital films help to show and tell them?

The Architecture + Design Film Festival Winnipeg (A+DFF) invites you to enter a short film competition. Make a two-minute film about architecture or the built environment for a chance to win great prizes and be featured in the only film festival in Canada that is dedicated to architecture and design. Registration for the competition is free and open to all.

Architecture is everywhere. Get creative in showing how a place—any place—can tell a story.

### What to do?

- Make a two-minute movie about architecture or a built environment using any mobile device such as a smart phone or a digital camera. Feel free to make it humorous or serious, informative or absurd.
- 2. Complete the registration form which is available at <u>adff.ca/archishorts</u>.
- Use WeTransfer to send your film and registration form to <u>archishorts@adff.ca</u> by February 23, 2024. <u>WeTransfer.com</u> is a simple way to share files with no sign-up required. In the left message box, please enter the film title, filmmaker name, and age category.
- 4. Join us for a free screening of entries on at noon on Saturday, March 23, 2024.

# What are the details?

- The competition has one category for adults and another for youth 18 and under.
- There is a maximum of 2 minutes per film and 2 films per filmmaker.
- A+DFF is not responsible for copyright clearance for images or music. For soundtracks, the use of original or noncopyright (royalty-free) music is recommended. Films using copyright protected music will not be screened at the award ceremony.
- All participants will be emailed with results.
- As many entries as possible will be screened.

# **Questions?**

Visit adff.ca for more information or contact archishorts@adff.ca.

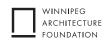

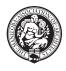

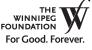

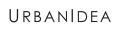